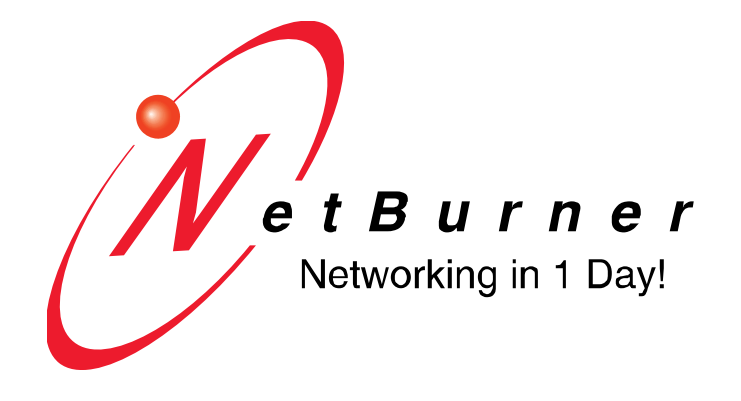

# **uC/OS RTOS Library**

Revision 1.6 March 26, 2010

# **Table of Contents**

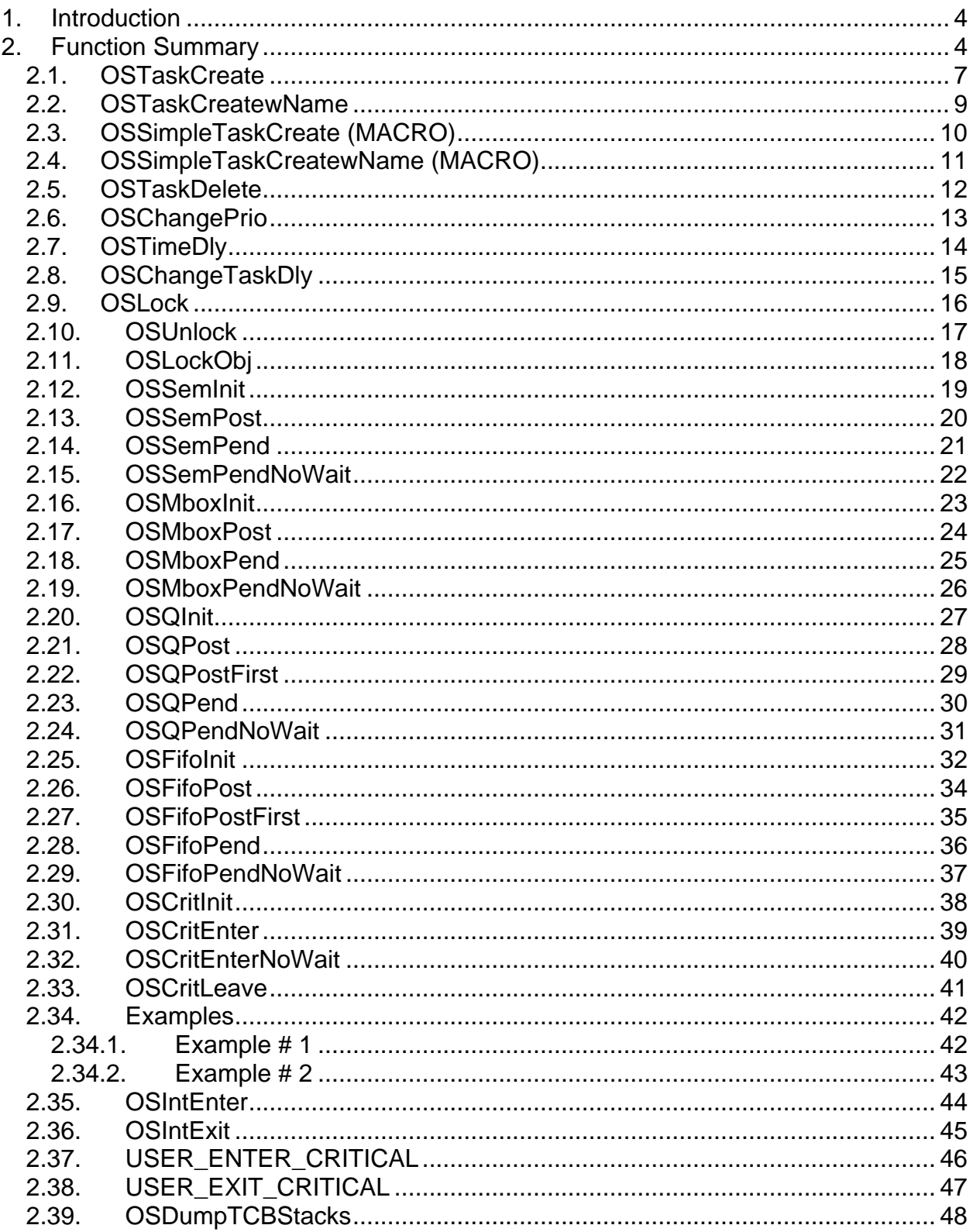

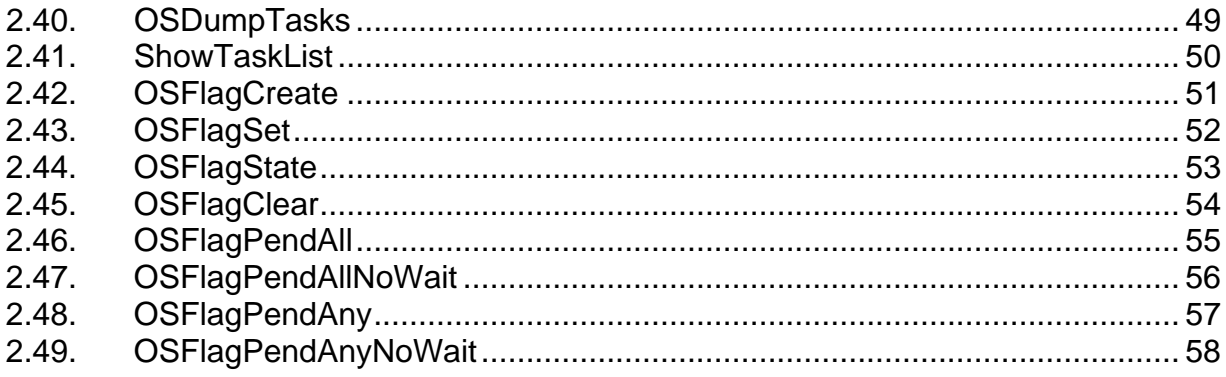

# <span id="page-3-0"></span>**1. Introduction**

The NetBurner uC/OS RTOS is a preemptive multitasking real-time operating system designed to be very efficient and full featured, providing rapid real-time response and a small footprint. You can easily create and manage multiple tasks and communicate between tasks. The RTOS is integrated with the I/O system to make communication with the other system components, such as the TCP/IP Stack (**not** applicable for the **non-network** platforms such as the Mod5213), quick and easy.

# **Required Header Files**

**#include <ucos.h>** 

Location depends on your NetBurner platform: \nburn\include, \nburn\incluse\_nn or \nburn\include\_sc.

# **2. Function Summary**

### **Task Functions**

- OSTaskCreate -- Creates a new task
- OSTaskCreateName --- Creates a new task and assigns it a name (test string)
- OSSimpleTaskCreate --- A macro that sets up the stack and starts the task at the proper priority
- OSSimpleTaskCreateName --- Same as OSSimpleTaskCreate, but adds a name (text string)
- OSTaskDelete --- Deletes a task
- OSChangePrio --- Changes a tasks priority

### **Time Delay Functions**

- OSTimeDly --- Delay or sleep for a fixed interval
- OSChangeTaskDly --- Changes the interval for a waiting task

#### **Task Locking Functions**

- OSLock --- Locks the OS and prevents task switches
- OSUnlock --- Unlocks the OS
- OSLockObj --- A C++ class to make task locking easy

#### **Semaphore Functions**

- OSSemInit --- Initializes an OS\_SEM structure
- OSSemPost --- Post to a semaphore
- OSSemPend --- Pend on a semaphore
- OSSemPendNoWait --- Pend on a semaphore without waiting

### **Mail Box Functions**

- OSMboxInit --- Initializes an OS\_MBOX structure
- OSMboxPost --- Post to a mailbox
- OSMboxPend --- Pend on a mailbox
- OSMboxPendNoWait --- Pend on a mailbox without waiting

### **Queue Functions**

- OSQInit --- Initializes an OS\_QUEUE structure
- OSQPost --- Post to a queue
- OSQPend --- Pend on a queue
- OSQPendNoWait --- Pend on a queue without waiting

# **FIFO Functions**

- OSFifolnit --- Initializes an OS\_FIFO structure
- OSFifoPost --- Post to a fifo
- OSFifoPostFirst --- Post to the head of a fifo
- OSFifoPend --- Pend on a fifo
- OSFifoPendNoWait --- Pend on a fifo without waiting

# **OS Critical Functions**

The OS CRIT and related functions implement an OS function referred to as a mutex or counted critical section. Their purpose is to provide a mechanism to protect critical data with a structure or resource. Some examples of its use would be to protect the data in a linked list, or to control an external command interface. You will want to use this kind of critical section when you need to keep one task from interrupting another task when doing manipulations in a set.

- OSCritInit --- Initializes the critical section
- OSCritEnter --- Tries to enters or claim the critical section
- OSCritEnterNoWait --- Tries to enter or claim the critical section without waiting
- OSCritLeave --- Releases the critical section
- Two Examples

#### **Interrupt Functions**

**OSIntEnter and OSIntExit** are taken care of in the **INTERRUPT Macro** for **all** NetBurner Platforms. For more information, please read the Interrupts section in NetBurner Runtime Libraries User's Manual (in **C:\Nburn\docs\NetBurnerRuntimeLibrary**).

- OSIntEnter --- Must be called when a user interrupt is entered
- OSIntExit --- Must be called when a user interrupt is exited

# **User Critical Functions**

These function like a level 7 interrupt. **Important:** You will have full processor time once you enter the section, but **all** uC/OS functions and features **will** be disabled **until** you exit the section. All hardware peripherals interrupts will also be disabled.

- USER\_ENTER\_CRITICAL --- Sets a level 7 interrupt mask when entered
- USER\_EXIT\_CRITICAL --- Sets the interrupt mask to the value before critical section was entered

# **Debugging Functions**

The debugging routines are only **valid** when **UCOS\_STACK\_CHECK** is **defined**.

- OSDumpTCBStacks --- Dumps all of the task stack information to stdout
- OSDumpTasks --- Dumps all of the task info to stdout

### **Flag Functions**

- OSFlagCreate ---Creates and initializes an OS\_FLAGS object
- OSFlagSet --- Sets the bits asserted bits to set
- OSFlagState ---Returns the current value of flags
- OSFlagClear --- Clears the bits asserted in bits\_to\_clr
- OSFlagPendAll ---- Waits until all of the flags indicated by mask are set
- OSFlagPendNoWait --- Checks (but does not wait) if all of the flags indicated by the mask are set
- OSFlagPendAny --- Waits until any of the flags indicated by the mask are set
- OSFlagPendAnyNoWait ---Checks (but does not wait) if any of the flags indicated by the mask are set

# <span id="page-6-0"></span>**2.1. OSTaskCreate**

# **Synopsis:**

```
BYTE OSTaskCreate( void ( * task )( void * taskfunc ), void * data, 
                    void * pstacktop, void * pstackbot, BYTE priority );
```
#### **Description:**

This function creates a new task. You must allocate storage for the stack that this new task will use and it must be 4 byte aligned. Task priorities can range from 1 to 63, where 63 is the lowest priority level and 1 is highest priority level. The recommended user priority levels for your application are in the range of 46 to 62. This avoids any conflicts with network communications.

#### **Warning: The uC/OS can only have one task at each priority.**

### **Parameters:**

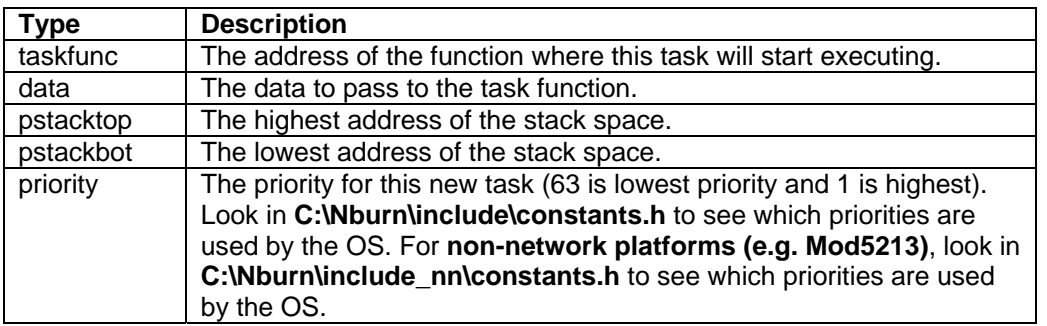

#### **Returns:**

OS\_NO\_ERR (0) --- If successful OS\_PRIO\_EXIST (40) --- If the requested priority already exists

#### **See Also:**

OSTaskDelete --- Delete a task OSChangePrio --- Change a task's priority OSSimpleTaskCreate --- A macro that sets up the stack and starts the task at the proper priority

```
// Make sure they're 4 byte aligned to keep the Coldfire happy 
asm( " .align 4 " ); 
DWORD MyTaskStk[USER_TASK_STK_SIZE] __attribute__( ( aligned( 4 ) ) ); 
// The function the new task will start in. pdata will have the value 
// of my_data as provided in the OSTaskCreate Call 
void mytask(void * pdata) 
  { 
 } 
if (OSTaskCreate(mytask, 
                (void*)my_data, 
                (void*)&MyTaskStk[USER_TASK_STK_SIZE], 
                (void *)MyTaskStk, MyPrio 
                )!=OS_NO_ERR) 
 { // Handle error 
 }
```
# <span id="page-8-0"></span>**2.2. OSTaskCreatewName**

**Synopsis:** 

```
 BYTE OSTaskCreatewName( void ( *task ) ( void *dptr ), 
                           void *data, 
                           void *pstktop, 
                           void *pstkbot, 
                           BYTE prio, 
                           const char * name);
```
#### **Description:**

Only available on select network platforms. Located in \nburn\include directory. Same as OSTaskCreate, but adds a name that can be assigned to the task, which makes it easier to identify the task when using the debugger, Task Scan or Smart Traps.

# <span id="page-9-0"></span>**2.3. OSSimpleTaskCreate (MACRO)**

### **Synopsis:**

```
OSSimpleTaskCreate( function, priority );
```
# **Description:**

This Macro sets up the stack and starts the task at the proper priority. For example, if I want to start a task called "my\_task", I would use the OSSimpleTaskCreate macro as follows:

```
void my_task( void *) 
   { 
     The my_task function 
   } 
OSSimpleTaskCreate( my_task, MAIN_PRIO-1 );
```
# **Parameters:**

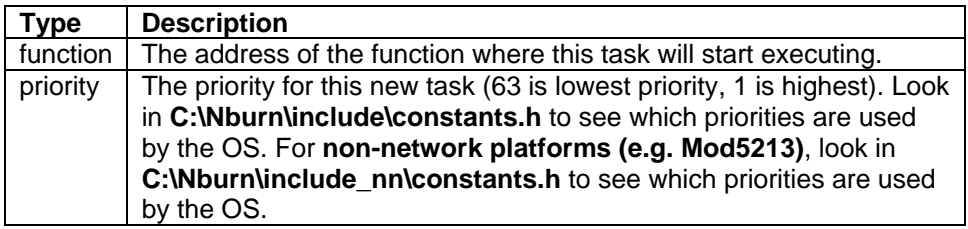

#### **See Also:**

OSTaskCreate --- Create a new task OSTaskDelete --- Delete a task OSChangePrio --- Change a task's priority

# <span id="page-10-0"></span>**2.4. OSSimpleTaskCreatewName (MACRO)**

### **Synopsis:**

```
OSSimpleTaskCreate( function, priority, name );
```
### **Description:**

Only available on select network platforms. Located in \nburn\include directory. Same as OSTaskCreate, but adds a name that can be assigned to the task, which makes it easier to identify the task when using the debugger, Task Scan or Smart Traps.

```
void my_task( void *) 
   { 
     The my_task function 
   } 
OSSimpleTaskCreate( my_task, MAIN_PRIO-1, "My Task" );
```
# <span id="page-11-0"></span>**2.5. OSTaskDelete**

# **Synopsis:**

```
void OSTaskDelete( void );
```
# **Description:**

This function deletes the current calling task, but we do not recommend the use of this function because it can cause memory leaks. The preferred method for terminating a task is to set a flag or semaphore that the task is listening for. The flag can then be set by an outside task, which enables the task to be deleted to free any resources and terminate gracefully by simply returning.

#### **Parameters:**

None

### **Returns:**

Nothing --- This is a void function

# **See Also:**

OSTaskCreate --- Create a new task OSSimpleTaskCreate --- A macro that sets up the stack and starts the task at the proper priority OSChangePrio ---Change a task's priority

# <span id="page-12-0"></span>**2.6. OSChangePrio**

### **Synopsis:**

```
BYTE OSChangePrio( BYTE newpriority );
```
#### **Description:**

This function changes the priority of the calling task. Note: The uC/OS can only have one task at each priority level. Task priorities can range from 1 to 63, where 63 is the lowest priority level and 1 is highest priority level. Priorities 1-4 and the NetBurner system priority levels are reserved as described below. The recommended user priority levels for your application are in the range of 46 to 62. This avoids any conflicts with network communications.

System priorities are defined in C:\Nburn\include\constants.h for all network platforms and in C:\Nburn\include\_nn\constants.h for all non-network (e.g. Mod5213) platforms.

```
#define MAIN_PRIO (50) 
#define HTTP_PRIO (45) 
#define PPP_PRIO (44) 
#define TCP_PRIO (40) 
#define IP_PRIO (39) 
#define ETHER_SEND_PRIO (38)
```
#### **Parameter:**

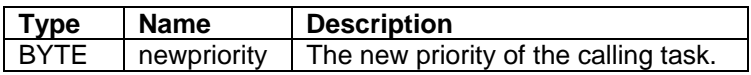

#### **Returns:**

OS\_NO\_ERR (0) --- If successful OS\_PRIO\_EXIST (40) --- If the requested priority already exists

### **See Also:**

OSTaskCreate --- Create a new task OSTaskDelete --- Delete a task OSSimpleTaskCreate --- A macro that sets up the stack and starts the task at the proper priority

# <span id="page-13-0"></span>**2.7. OSTimeDly**

### **Synopsis:**

```
void OSTimeDly( WORD ticks );
```
### **Description:**

This function delays this task for "ticks" ticks of the system timer. Remember: The number of ticks per second is defined by the constant TICKS\_PER\_SECOND.

#### **Parameter:**

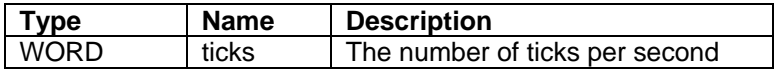

#### **Returns:**

Nothing --- This is a void function

### **See Also:**

OSChangeTaskDly --- Change the interval for a waiting task

### **Example:**

**OSTimeDly( 5\*TICKS\_PER\_SECOND ); // Delay for 5 seconds** 

# <span id="page-14-0"></span>**2.8. OSChangeTaskDly**

### **Synopsis:**

**void OSChangeTaskDly( WORD task\_prio, WORD newticks );** 

### **Description:**

This function allows the User to modify the timeout delay for a task that is waiting.

**Warning: Use of this function is discouraged.** 

#### **Parameters:**

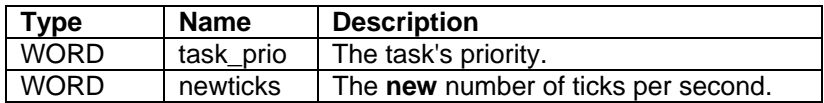

#### **Returns:**

Nothing --- This is a void function

### **See Also:**

OSTimeDly --- Delay or Sleep for a fixed interval OSSemPend --- Pend on a semaphore OSMboxPend --- Pend on a mailbox OSQPend --- Pend on a queue OSFifoPend --- Pend on a fifo

# <span id="page-15-0"></span>**2.9. OSLock**

### **Synopsis:**

**void OSLock( void );** 

### **Description:**

Calling the OSLock function will prevent the OS from changing tasks. This is used to protect critical variables that must be accessed one task at a time. Use the OSUnlock function to release your lock. **Important:** You must call OSUnlock once **for each** call to OSLock.

**Warning: Do not keep a task locked for long period of time, or the performance of the network subsystem will degrade, and eventually loose packets.** 

#### **Parameters:**

None

#### **Returns:**

Nothing --- This is a void function

### **See Also:**

OSUnlock --- Unlocks the OS OSLockObj --- A C++ class to make task locking easy

# <span id="page-16-0"></span>**2.10. OSUnlock**

# **Synopsis:**

**void OSUnlock( void );** 

# **Description:**

This function unlocks the OS. **Important:** You must call OSUnlock once **for each** call to OSLock.

### **Parameters:**

None

### **Returns:**

Nothing --- This is a void function

# **See Also:**

OSLock --- Locks the OS and prevent task switches OSLockObj --- A C++ class to make task locking easy

# <span id="page-17-0"></span>**2.11. OSLockObj**

# **Synopsis:**

```
class OSLockObj 
   { 
    public: 
    OSLockObj(); 
    ~OSLockObj(); 
   };
```
### **Description:**

A simple C++ wrapper class that helps use OS locks effectively. When an OSLockObj is constructed it locks the OS. When it is destructed it unlocks the OS. If you have a function that needs an OS lock and has multiple points of exit, create an OSLockObj at the beginning of the function. **Important:** No matter how you leave the function, the destructor will release the lock.

# **Example:**

```
int foo() 
   { 
     // The destructor will unlock the OS when lock goes out of scope 
     OSLockObj lock; 
     ... 
     if () return 1; 
     ... 
     if () return 3; 
     ... 
     ... 
     if () return 0; 
   }
```
#### **See Also:**

OSLock --- Locks the OS and prevents task switches OSUnlock --- Unlocks the OS

# <span id="page-18-0"></span>**2.12. OSSemInit**

#### **Synopsis:**

**BYTE OSSemInit( OS\_SEM \* psem, long value );** 

#### **Description:**

Semaphores are used to control access to shared resource, or to communicate between tasks. This function is used to initialize a semaphore structure. **Note:** This must be done **before** using a semaphore.

#### **Parameters:**

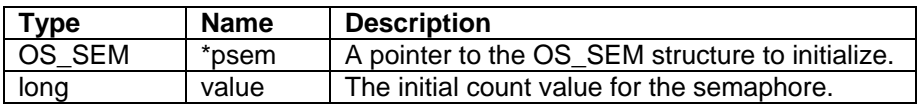

#### **Returns:**

OS\_NO\_ERR (0) --- If successful OS\_SEM\_ERR (50) --- If value is < 0 (zero), it cannot initialize

#### **Example:**

```
OS_SEM MySemaphore; 
. 
. 
OSSemInit(& MySemaphore,0); 
. 
. 
// In a different task/function... 
OSSemPost(& MySemaphore); // Add one to the semaphores value 
. 
. 
// In a yet another different task/function... 
// Wait 5 seconds or until the semaphore has a positive value 
// Decrement the semaphore if we don't timeout... 
if (OSSemPend(& MySemaphore, 5*TICKS_PER_SECOND)==OS_TIMEOUT){// We timed out 
the 5 seconds}else {// We got the semaphore}
```
**See Also:**  OSSemPost --- Post to a semaphore OSSemPend --- Pend on a semaphore

# <span id="page-19-0"></span>**2.13. OSSemPost**

### **Synopsis:**

**BYTE OSSemPost( OS\_SEM \* psem );** 

# **Description:**

This function increases the value of the semaphore by one. **Note:** If any **higher** priority tasks were **waiting** on the semaphore - it **releases** them.

#### **Parameter:**

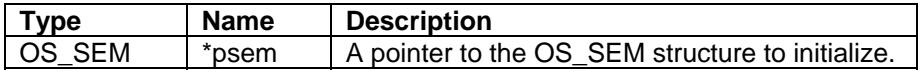

#### **Returns:**

OS\_NO\_ERR (0) --- If successful OS\_SEM\_OVF (51) --- If the value of the semaphore overflows

#### **See Also:**

OSSemInit --- Initialize an OS\_SEM structure OSSemPend --- Pend on a semaphore

# <span id="page-20-0"></span>**2.14. OSSemPend**

### **Synopsis**:

**BYTE OSSemPend( OS\_SEM \* psem, WORD timeout );** 

# **Description:**

Wait timeout ticks for the value of the semaphore to be non zero. **Note:** A timeout value of 0 (zero) waits forever.

#### **Parameters:**

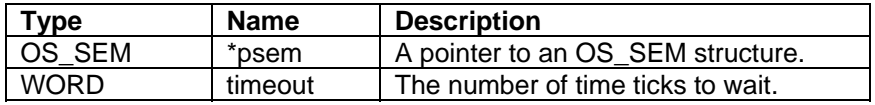

#### **Returns:**

OS\_NO\_ERR (0) --- If successful OS\_TIMEOUT (10) --- If the function timed out or if the NoWait function failed

### **See Also:**

OSSemInit --- Initialize an OS\_SEM structure OSSemPendNoWait --- Does not wait for the value of the semaphore to be non zero OSSemPost --- Post to a semaphore

# <span id="page-21-0"></span>**2.15. OSSemPendNoWait**

# **Synopsis:**

```
BYTE OSSemPendNoWait( OS_SEM * psem );
```
# **Description:**

OSSemPendNoWait is identical to the OSSemPend function, but it does not wait.

#### **Parameter:**

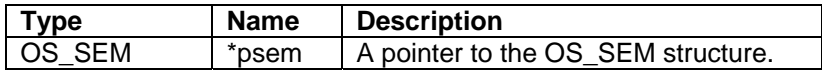

#### **Returns:**

OS\_NO\_ERR (0) --- If successful OS\_TIMEOUT (10) --- If it fails

### **See Also:**

OSSemInit --- Initialize an OS\_SEM structure OSSemPend --- Pend on a semaphore OSSemPost --- Post to a semaphore

# <span id="page-22-0"></span>**2.16. OSMboxInit**

#### **Synopsis:**

**BYTE OSMboxInit( OS\_MBOX \* pmbox, void \* msg );** 

#### **Description:**

Mailboxes are used to communicate between tasks. This function is used to initialize an OS\_MBOX structure. **Note:** This must be done **before** using the mailbox.

#### **Parameters:**

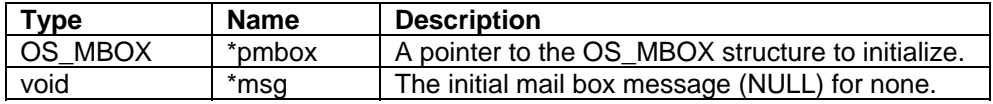

#### **Returns:**

OS\_NO\_ERR (0) --- If successful

#### **Example:**

```
OS_MBOX MyMailBox; 
OSMboxInit(& MyMailBox,0); 
// In a different task/function... 
// Put a message in the Mailbox. 
OSMboxPost(& MyMailBox, (void *)somevalue); 
// In a yet another different task/function... 
// Wait 5 seconds or until the mailbox has a message 
BYTE err; 
void * pData=OSMboxPend(& MyMailBox, 5*TICKS_PER_SECOND,&err); 
if (pData==NULL) 
{ // We timed out the 5 seconds 
} 
else 
{ // We got the message 
}
```
#### **See Also:**

OSMboxPend --- Pend on a mailbox OSMboxPost --- Post to a mailbox OSSemPendNoWait --- Does not wait for the value of the semaphore to be non zero

# <span id="page-23-0"></span>**2.17. OSMboxPost**

# **Synopsis:**

**BYTE OSMboxPost( OS\_MBOX \* pmbox, void \* msg );** 

### **Description:**

This function posts a message to a Mail box.

#### **Parameters:**

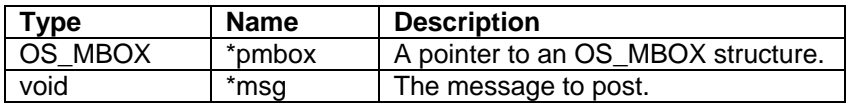

#### **Returns:**

OS\_NO\_ERR (0) --- If successful OS\_MBOX\_FULL (20) --- If the mailbox is full

### **See Also:**

OSMboxInit --- Initialize an OS\_MBOX structure OSMboxPend --- Pend on a Mailbox OSSemPendNoWait --- Does not wait for the value of the semaphore to be non zero

# <span id="page-24-0"></span>**2.18. OSMboxPend**

### **Synopsis:**

```
void * OSMboxPend( OS_MBOX * pmbox, WORD timeout, BYTE * err );
```
### **Description:**

Wait timeout ticks for some other task to post to the Mailbox. **Note:** OSMboxPend will wait forever if **0** (zero) is specified.

#### **Parameters:**

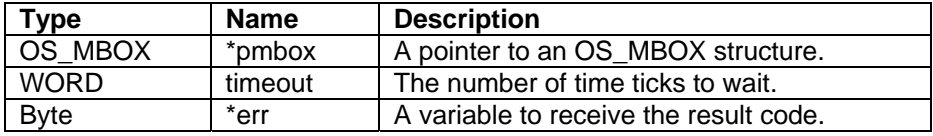

#### **Returns:**

The posted message NULL --- If the function timed out

**Note:** err can have either OS\_NO\_ERR or OS\_TIMEOUT return codes.

#### **See Also:**

OSMboxInit --- Initialize an OS\_MBOX structure OSMboxPendNoWait --- Does not wait for some other task to post to the Mailbox OSMboxPost --- Post to a Mailbox

# <span id="page-25-0"></span>**2.19. OSMboxPendNoWait**

### **Synopsis:**

**void \* OSMboxPendNoWait( OS\_MBOX \* pmbox, BYTE \* err );** 

### **Description:**

OSMboxPendNoWait is identical to the OSMboxPend function, but it does **not** wait.

#### **Parameters:**

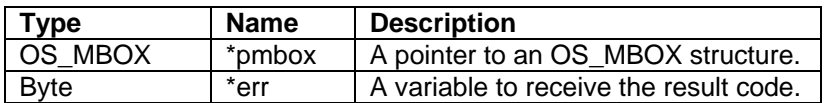

#### **Returns:**

The posted message NULL --- If it fails

**Note:** err can have either OS\_NO\_ERR **or** OS\_TIMEOUT return codes.

# **See Also:**

OSMboxPend --- Pend on a Mailbox OSMboxPendNoWait --- Does not wait for some other task to post to the Mailbox OSMboxPost --- Post to a Mailbox

# <span id="page-26-0"></span>**2.20. OSQInit**

#### **Synopsis:**

**BYTE OSQInit( OS\_Q \* pq, void \* \* start, BYTE siz );** 

#### **Description:**

A queue functions as a fixed size FIFO for communication between tasks. This function initializes an OS\_Q structure.

#### **Parameters:**

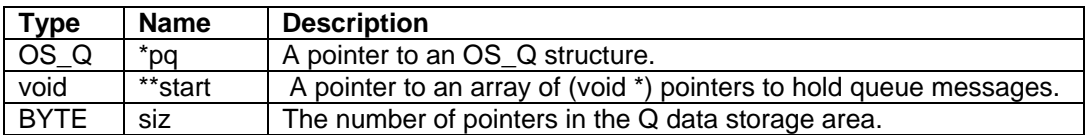

#### **Returns:**

OS\_NO\_ERR (0) --- If successful

#### **Example:**

```
OS_Q MyQueue; 
void * MyQueueStorage[NUM_ELEMENTS]; 
OSQInit(& MyQueue,MyQueueStorage,NUM_ELEMENTS); 
// In a different task/function... 
// Put a message in the Queue 
OSQPost(& MyQueue, (void *)somevalue); 
// In a yet another different task/function... 
// Wait 5 seconds or until the queue has a message. 
BYTE err; 
void * pData=OSQPend(& MyQueue, 5*TICKS_PER_SECOND,&err); 
if (pData==NULL) 
{// We timed out the 5 seconds 
} 
else 
{// We got the message 
}
```
#### **See Also:**

OSQPost --- Post to a Queue OSQPend --- Pend on a Queue OSQPendNoWait --- Does not wait for another task to post to the queue

# <span id="page-27-0"></span>**2.21. OSQPost**

# **Synopsis:**

**BYTE OSQPost( OS\_Q \* pq, void \* msg );** 

### **Description:**

This function posts a message to a Queue. **Note:** Any **higher** priority task **waiting** on this queue **will** be started.

#### **Parameters:**

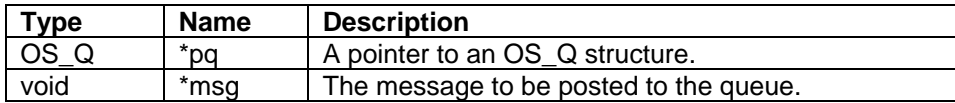

#### **Returns:**

OS\_NO\_ERR (0) --- If successful OS\_Q\_FULL (30) --- If the queue is full and has no more room

# **See Also:**

OSQInit --- Initialize an OS\_QUEUE structure OSQPend --- Pend on a Queue OSQPendNoWait --- Does not wait for another task to post to the queue

# <span id="page-28-0"></span>**2.22. OSQPostFirst**

### **Synopsis:**

**BYTE OSQPostFirst( OS\_Q \*pq, void \*msg );** 

#### **Description:**

This function posts a message like OSQPost, but posts the message at the head of the queue. Note that any higher priority task waiting on this queue will be started.

#### **Parameters:**

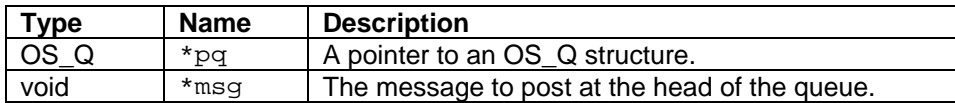

#### **Returns:**

OS\_NO\_ERR (0) --- Successfully posted at the head of the queue. OS\_Q\_FULL (30) --- The queue is already full; cannot post message.

#### **See Also:**

OSQInit --- Initialize an OS\_Q structure. OSQPost --- Post to a queue. OSQPend --- Pend on a queue. OSQPendNoWait --- Does not wait for another task to post to the queue.

# <span id="page-29-0"></span>**2.23. OSQPend**

# **Synopsis:**

**void \* OSQPend( OS\_Q \* pq, WORD timeout, BYTE \* err );** 

### **Description:**

Wait timeout ticks for another task to post to the queue. **Note:** A timeout value of 0 (zero) waits forever. An err **holds** the error code if the function fails.

#### **Parameters:**

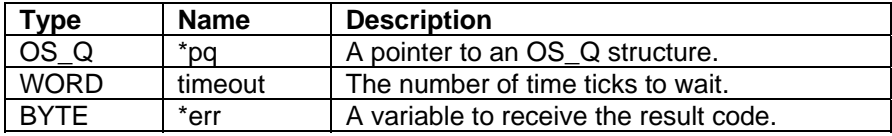

### **Returns:**

The posted message NULL --- If the function failed

**Note:** err can have OS\_NO\_ERR **or** OS\_TIMEOUT return codes

#### **See Also:**

OSQInit --- Initialize an OS\_QUEUE structure OSQPendNoWait --- Does not wait for another task to post to the queue OSQPost --- Post to a Queue

# <span id="page-30-0"></span>**2.24. OSQPendNoWait**

# **Synopsis:**

**void \* OSQPendNoWait( OS\_Q \* pq, BYTE \* err );** 

# **Description:**

OSQPendNoWait is identical to the OSQPend function but it does not wait.

### **Parameters:**

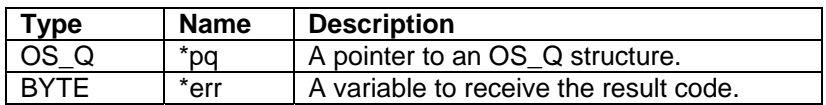

#### **Returns:**

The posted message NULL --- If the function failed

**Note:** err can have OS\_NO\_ERR **or** OS\_TIMEOUT return codes

#### **See Also:**

OSQPend --- Pend on a Queue OSQInit --- Initialize an OS\_QUEUE structure OSQPost --- Post to a Queue

# <span id="page-31-0"></span>**2.25. OSFifoInit**

### **Synopsis:**

```
BYTE OSFifoInit( OS_FIFO * pFifo );
```
#### **Description:**

A FIFO is used to pass structures from one task to another. **Note:** The structure to be passed must have an unused (void \*) pointer as its first element. This precludes passing C++ objects with virtual member functions.

#### **Parameter:**

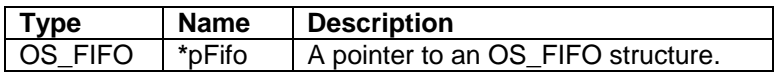

#### **Returns:**

OS\_NO\_ERR (0) --- If successful

#### **See Also:**

OSFifoPost --- Post to a fifo OSFifoPostFirst --- Post to the head of a fifo OSFifoPend --- Pend on a fifo OSFifoPendNoWait --- Pend on a fifo without waiting

```
OS_FIFO MyFifo; 
typedef struct 
{void * pUsedByFifo; // Don't modify this value, and keep it first 
// The other elements in my structure 
}MyStructure; 
OSFifoInit(& MyFifo); 
// In a different task/function... 
MyStructure mydata; 
// Put a message in the Fifo 
OSFifoPost(& MyFifo, (OS_FIFO_EL *)&mydata); 
// In yet another different task/function... 
// Wait 5 seconds or until the Fifo has a object 
BYTE err; 
MyStructure * pData= (MyStructure *)OSFifoPend(& MyQueue, 
5*TICKS_PER_SECOND); 
if (pData==NULL) 
{// we timed out the 5 seconds}
```

```
else 
{// We got the object 
}
```
# <span id="page-33-0"></span>**2.26. OSFifoPost**

# **Synopsis:**

**BYTE OSFifoPost( OS\_FIFO \* pFifo, OS\_FIFO\_EL \* pToPost );** 

### **Description:**

This function posts to a FIFO. **Note:** See the description of FIFOs in OSFifoInit for details on how to use this function.

#### **Parameters:**

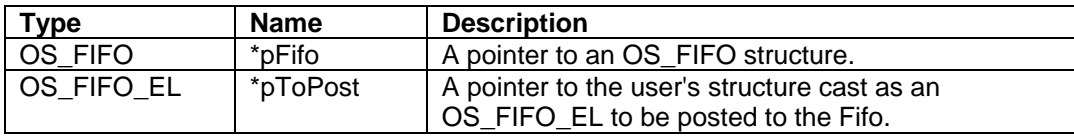

### **Returns:**

OS\_NO\_ERR (0) --- If successful

# **See Also:**

OSFifoInit --- Initialize an os\_fifo structure OSFifoPostFirst --- Post to the head of a fifo OSFifoPend --- Pend on a fifo OSFifoPendNoWait --- Pend on a fifo without waiting

# <span id="page-34-0"></span>**2.27. OSFifoPostFirst**

### **Synopsis:**

```
BYTE OSFifoPostFirst( OS_FIFO * pFifo, OS_FIFO_EL * pToPost );
```
#### **Description:**

This function is identical to OSFifoPost (post to a FIFO), but the element posted is put on the beginning of the FIFO list. So, the task that pends next will get the structure/object posted here, instead of any prior objects posted to the FIFO. **Note:** See the description of FIFOs in OSFifoInit for details on how to use this function.

#### **Parameters:**

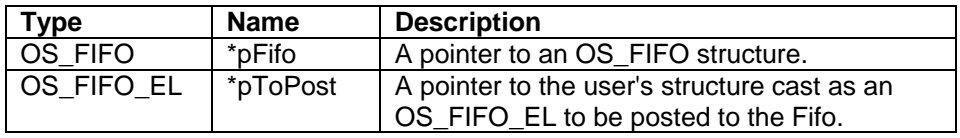

#### **Returns:**

OS\_NO\_ERR (0) --- If successful

### **See Also:**

OSFifoInit --- Initialize an os\_fifo structure OSFifoPost --- Post to a fifo OSFifoPend --- Pend on a fifo OSFifoPendNoWait --- Pend on a fifo without waiting

# <span id="page-35-0"></span>**2.28. OSFifoPend**

### **Synopsis:**

**OS\_FIFO\_EL \* OSFifoPend( OS\_FIFO \* pFifo, WORD timeout );** 

### **Description:**

This function pends on a FIFO. **Note:** See the description of FIFOs in OSFifoInit for details on how to use this function.

#### **Parameters:**

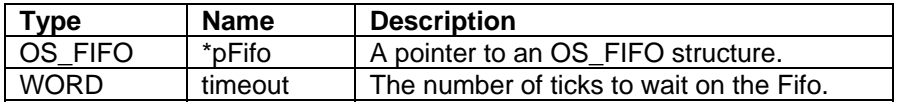

#### **Returns:**

A pointer to the posted structure NULL --- If the function timed out

### **See Also:**

OSFifoInit --- Initialize an os\_fifo structure OSFifoPost --- Post to a fifo OSFifoPostFirst --- Post to the head of a fifo OSFifoPendNoWait --- Pend on a fifo without waiting

# <span id="page-36-0"></span>**2.29. OSFifoPendNoWait**

# **Synopsis:**

```
OS_FIFO_EL * OSFifoPendNoWait( OS_FIFO * pFifo );
```
# **Description:**

This function is identical to the OSFifoPen function, but it does **not** wait.

#### **Parameter:**

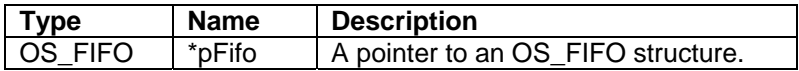

#### **Returns:**

A pointer to the posted structure NULL --- If there was nothing in the fifo

### **See Also:**

OSFifoInit --- Initialize an os\_fifo structure OSFifoPost --- Post to a fifo OSFifoPostFirst --- Post to the head of a fifo OSFifoPend --- Pend on a fifo

# <span id="page-37-0"></span>**2.30. OSCritInit**

# **Synopsis:**

```
BYTE OSCritInit( OS_CRIT * pCrit );
```
# **Description:**

This function initializes the critical section. Important: You must call OSCritInit before using the critical section. Note: This function should be part of the initialization process.

#### **Parameter:**

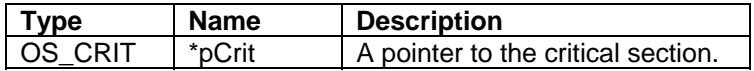

#### **Returns:**

OS\_NO\_ERR --- If successful

### **See Also:**

OSCritEnter --- Tries to enters or claim the critical section OSCritEnterNoWait --- Tries to enter or claim the critical section without waiting OSCritLeave --- Releases the critical section

# <span id="page-38-0"></span>**2.31. OSCritEnter**

# **Synopsis:**

**BYTE OSCritEnter( OS\_CRIT \* pCrit, WORD timeout );** 

### **Description:**

This function tries to enter or claim the critical section. Important: You must call OSCritLeave once for each successful OSCritEnter call to release the critical section so that another task can manipulate it.

#### **Parameters:**

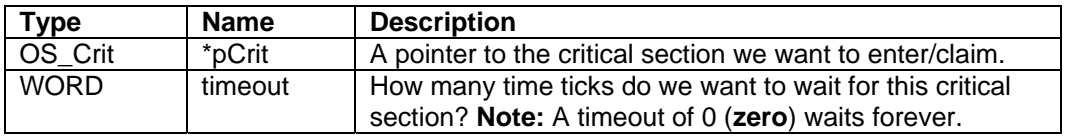

#### **Returns:**

OS\_NO\_ERR --- If we were successful in claiming the critical section or if our task owns it OS\_TIMEOUT ---- If we were unable to claim the section

#### **See Also:**

OSCritInit --- Initializes the critical section OSCritEnterNoWait --- Tries to enter or claim the critical section without waiting OSCritLeave --- Releases the critical section

# <span id="page-39-0"></span>**2.32. OSCritEnterNoWait**

### **Synopsis:**

**BYTE OSCritEnterNoWait( OS\_CRIT \* pCrit );** 

### **Description:**

This function tries to enter or claim the critical section. However, this function does not wait if it is unable to enter or claim the critical section. Important: You must call OSCritLeave once for each successful OSCritEnterNoWait call to release the critical section so another task can manipulate it.

#### **Parameter:**

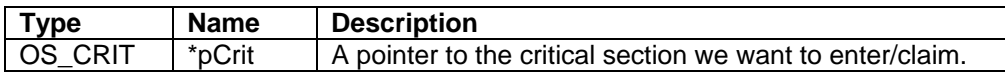

#### **Returns:**

OS\_NO\_ERR --- If we were successful in claiming the critical section, or if our task owns it OS\_TIMEOUT --- If we were unable to claim the section

#### **See Also:**

OSCritInit --- Initializes the critical section OSCritEnter --- Tries to enters or claim the critical section OSCritLeave --- Releases the critical section

# <span id="page-40-0"></span>**2.33. OSCritLeave**

# **Synopsis:**

```
BYTE OSCritLeave( OS_CRIT * pCrit );
```
### **Description:**

This function releases the critical section. Important: This function must be called once for each successful OSCritEnter or OSCritEnterNoWait call to release the critical section so another task can manipulate it.

#### **Parameter:**

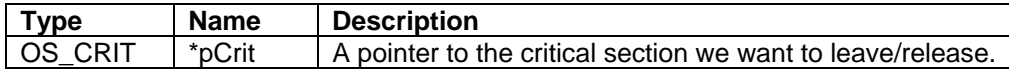

#### **Returns:**

OS\_NO\_ERR --- If we were successful in releasing the critical section OS\_CRIT\_ERR --- If we are trying to release a critical section that we do not own

#### **See Also:**

OSCritInit --- Initializes the critical section OSCritEnter --- Tries to enters or claim the critical section OSCritEnterNoWait --- Tries to enter or claim the critical section without waiting

# <span id="page-41-0"></span>**2.34. Examples**

#### **2.34.1. Example # 1**

When I want to insert something at the beginning of a doubly linked list:

```
typedef MyObject 
  { 
     MyObject * pNext; 
     MyObject * pPrev; 
 * 
 * 
 * 
  }; 
MyObject* pHead; 
void InsertAtHead(MyObject * newObject) 
  { 
     /* Step 1 */ 
     newObject->pNext=pHead; 
     /* Step 2 */ 
     newObject->pPrev=NULL; 
     /* Step 3*/ 
     pHead->pPrev=newObject; 
     /* Step 4 */ 
     pHead=newObject; 
  }
```
Suppose another higher priority task interrupts us (between steps 3 and 4) and inserts its own element at the head of the list. The list would not be correct, because pHead is reset to the object we are inserting in the task that was interrupted.

To prevent this type of error from happening, you should use an OS\_CRIT counted critical section. This will not lock or otherwise restrict the RTOS unless another task wants to claim the same critical section. The OS\_CRIT object should be declared globally or as part of the structure/object you want to protect. Therefore, in the previous example, we would change the code to:

```
MyObject* pHead; 
OS_CRIT MyListCritical; 
void InsertAtHead(MyObject * newObject) 
  { 
     OSCritEnter(&MyListCritical,0); 
     /* Step 1 */ 
     newObject->pNext=pHead; 
     /* Step 2 */ 
     newObject->pPrev=NULL; 
     /* Step 3*/ 
     pHead->pPrev=newObject; 
     /* Step 4 */ 
     pHead=newObject; 
     OSCritLeave(&MyListCritical); 
  }
```
<span id="page-42-0"></span>Now, if a higher priority task tries to interrupt us between steps 3 and 4, the higher priority task will interrupt and call our InsertAtHeadFunction. But, as soon as it gets to the OSCritEnter call, it will be stopped.

The higher priority task will discover that the MyListCritical object is already claimed/occupied by a lower priority task, so it will block and allow the lower priority tasks to run. This should allow our interrupted task to continue to the point where it leaves the critical section. When this happens, the critical section becomes available, and the higher priority task will run.

### **2.34.2. Example # 2**

Suppose we have an instrument like a GPS (or a DVM) connected to one of our serial ports. This instrument answers questions. The questions may come from a logging task, a web page request, a Telnet session, etc. The problem arises when a low priority task (e.g. logging) asks "Where are we?" and before the GPS answers, the higher priority task (e.g. Telnet) asks "What time is it"?

Example pseudo code:

```
Logging task... 
/*1 */ 
Send(fdserial,"Where are we?"); 
/*2 */ 
WaitForResponsePacket(fdserial, buffer); 
/*3*/ 
SavePosition(buffer); 
Telnet task 
/*1 */ 
Send(fdserial,"What time is it?"); 
/*2 */ 
WaitForResponsePacket(fdserial, buffer); 
/*3*/ 
SendReply toRequestor(buffer);
```
The logging task does step 1, it sends "Where are we?" The telnet task interrupts, and sends "What time is it?" The GPS answers the first question - "Where are we?" Because the Telnet task is a higher priority, it receives this ("Where are we?") response. Then the logging task wakes up and gets the next response to the second question ("What time is it?"). Now we have logged the time to the where, and the where to the time request.

**Note:** Adding an OSCritEnter function before step 1 in both tasks, and an OSCritLeave function after step 2 in each task will solve this problem.

# <span id="page-43-0"></span>**2.35. OSIntEnter**

# **Synopsis:**

**void OSIntEnter( void );** 

### **Description:**

This function must be called in any user interrupt routine, before any RTOS functions are called. It must be followed by a call to OSIntExit. Important: OSIntEnter is taken care of in the INTERRUPT Macro for all NetBurner Platforms. Please read the Chapter on Interrupts in your NetBurner Runtime Libraries User's Manual for additional information. By default, this manual is found in C:\Nburn\docs.

#### **Parameters:**

None

#### **Returns:**

Nothing --- This is a void function

#### **See Also**:

OSIntExit --- Must be called when a user interrupt is exited

# <span id="page-44-0"></span>**2.36. OSIntExit**

# **Synopsis:**

**void OSIntExit( void );** 

# **Description:**

This function must be called when a user interrupt is exited. Important: OSIntExit is taken care of in the INTERRUPT Macro for all NetBurner Platforms. Please read the Chapter on Interrupts in your NetBurner Runtime Libraries User's Manual for additional information. By default, this manual is found in C:\Nburn\docs.

#### **Parameters:**

None

#### **Returns:**

Nothing ---This is a void function

#### **See Also:**

OSIntExit --- Must be called when a user interrupt is exited

# <span id="page-45-0"></span>**2.37. USER\_ENTER\_CRITICAL**

# **Synopsis:**

**void USER\_ENTER\_CRITICAL( );** 

### **Description:**

This function sets a level 7 interrupt mask when entered, allowing the user to have full processor time. This function will also disable all uCOS functionality and block all hardware interrupts. Important: You must call USER\_EXIT\_CRITICAL once for each USER\_ENTER\_CRITICAL call to release the critical section.

### **Parameters:**

None

### **Returns:**

Nothing --- This is a void function

#### **See Also:**

USER\_EXIT\_CRITICAL --- Sets the interrupt mask to the value before critical section was entered

# <span id="page-46-0"></span>**2.38. USER\_EXIT\_CRITICAL**

# **Synopsis:**

**void USER\_EXIT\_CRITICAL( );** 

# **Description:**

This function sets the interrupt mask to the value before the critical section was entered. Important: You must call USER\_EXIT\_CRITICAL once for each USER\_ENTER\_CRITICAL call to release the critical section.

### **Parameters:**

None

### **Returns:**

Nothing ---This is a void function

### **See Also:**

USER\_ENTER\_CRITICAL --- Sets a level 7 interrupt mask when entered

# <span id="page-47-0"></span>**2.39. OSDumpTCBStacks**

# **Synopsis:**

**void OSDumpTCBStacks( void );** 

# **Description:**

This function dumps information about the UCOS stacks and tasks to Stdout. This function is useful for debugging. Note: This function is only valid when UCOS\_STACKCHECK is defined.

#### **Parameters**:

None

#### **Returns:**

Nothing ---This is a void function

# **Example:**

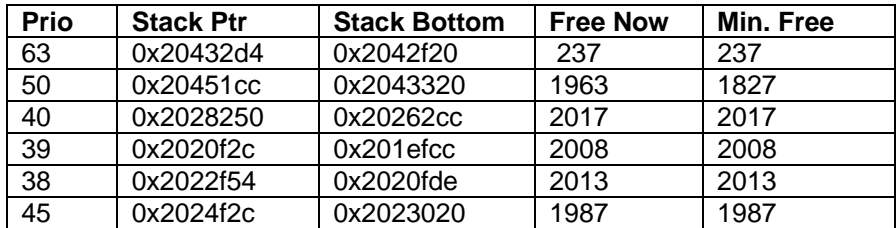

#### **See Also:**

OSDumpTasks --- Dump all of the task info to stdout

# <span id="page-48-0"></span>**2.40. OSDumpTasks**

# **Synopsis**:

**void OSDumpTasks( void );** 

# **Description:**

This function dumps the state and call stack for every task to stdout. This function is useful for debugging. Note: This function is only valid when UCOS\_STACKCHECK is defined.

#### **Parameters:**

None

#### **Returns:**

Nothing --- This is a void function

# **Example:**

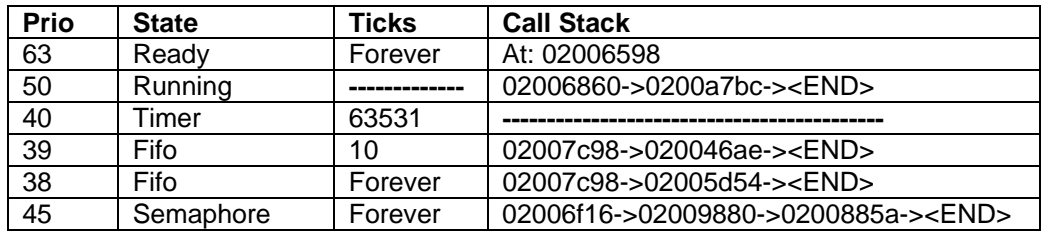

#### **See Also:**

OSDumpTCBStacks --- Dump all of the task stack information to stdout

# <span id="page-49-0"></span>**2.41. ShowTaskList**

### **Synopsis:**

```
void ShowTaskList( void );
```
#### **Description**:

This function dumps the current RTOS task states to stdio. The output takes on multiple lines of the following format for each logged state:

at t= [T] [Message]

Followed by a tally of the number of task states logged since system start:

Total messages: [N]

[T] represents the number of ticks in hexadecimal since system start; [N] represents the number of task state messages in decimal logged since system start; [Message] represents one of the output messages listed in the below table.

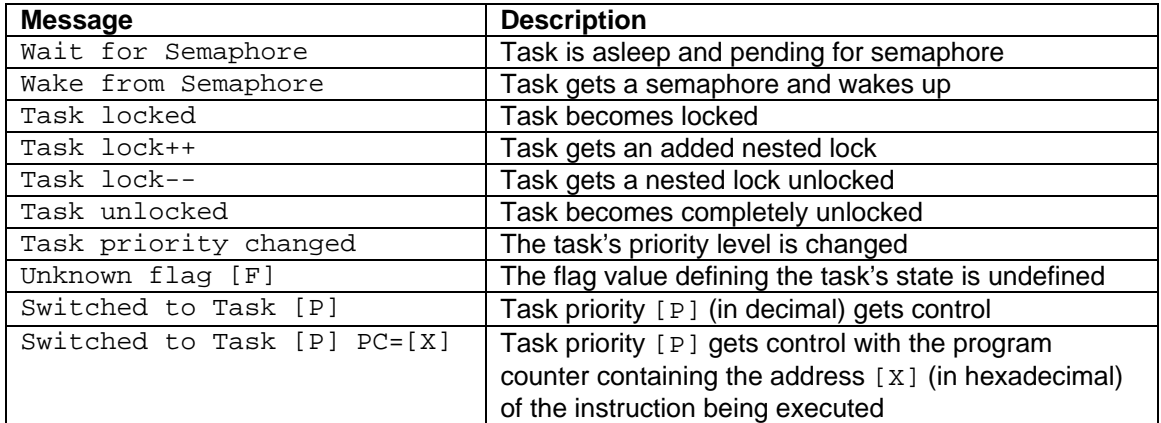

Note: Usage of this function is valid only when defining UCOS\_TASKLIST in debug mode. In order to enable this macro definition, it must be uncommented in \Nburn\include\predef.h, followed by rebuilding the system files to incorporate the modification. Attempting to load a compiled non-debug application image with the macro defined will cause a trap error.

#### **Parameter:**

None

# **Returns:**

None

# <span id="page-50-0"></span>**2.42. OSFlagCreate**

# **Synopsis:**

**void OSFlagCreate( OS\_FLAGS \*pf )** 

# **Description**:

This function initializes an OS\_FLAGS object that has already been declared. This function must be called before you can use an OS\_FLAGS object.

#### **Parameter:**

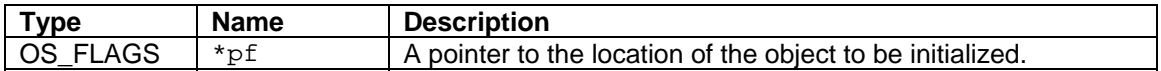

#### **Returns:**

Nothing --- This is a void function.

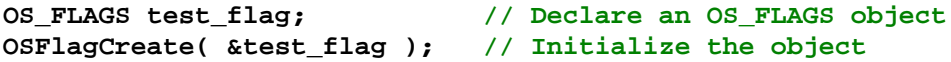

# <span id="page-51-0"></span>**2.43. OSFlagSet**

# **Synopsis:**

**void OSFlagSet( OS\_FLAGS \*flags, DWORD bits\_to\_set )** 

# **Description:**

This function sets the corresponding bits asserted in bits\_to\_set of an OS\_FLAGS object pointed to by \*flags.

#### **Parameters:**

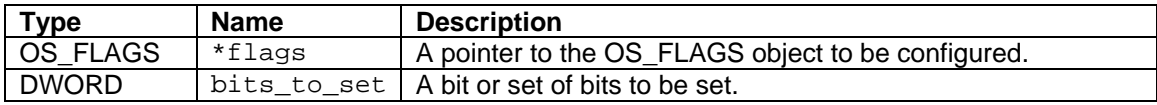

### **Returns:**

Nothing --- This is a void function.

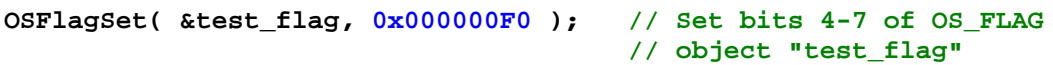

# <span id="page-52-0"></span>**2.44. OSFlagState**

### **Synopsis:**

```
DWORD OSFlagState( OS_FLAGS *flags )
```
# **Description:**

This function returns the current values of the flags stored in the OS\_FLAGS object structure.

#### **Parameter:**

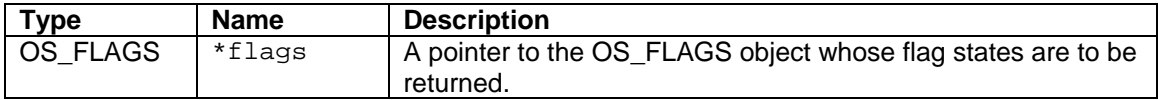

#### **Returns:**

The flag states of the OS\_FLAGS object.

### **Example:**

**DWORD uint32\_flags = OSFlagState( &test\_flag ); if ( uint32\_flags & 0x00000080 ) { iprintf( "Flag bit 7 is set.\r\n" ); } else { iprintf( "Flag bit 7 is clear.\r\n" ); }** 

# <span id="page-53-0"></span>**2.45. OSFlagClear**

# **Synopsis:**

**void OSFlagClear( OS\_FLAGS \*flags, DWORD bits\_to\_clr )** 

# **Description:**

This function clears the bits asserted in bits\_to\_clr of an OS\_FLAGS object pointed to by **\***flags.

#### **Parameters:**

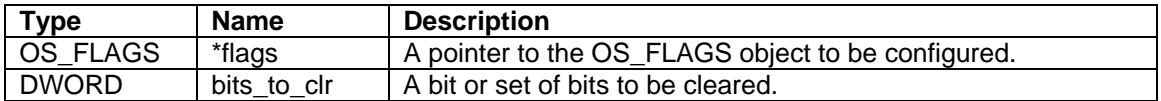

#### **Returns:**

Nothing --- This is a void function.

```
OSFlagClear( &test_flag, 0x000000F0 ); // Clear bits 4-7 of OS_FLAG
                                          // object "test_flag"
```
# <span id="page-54-0"></span>**2.46. OSFlagPendAll**

### **Synopsis:**

**BYTE OSFlagPendAll( OS\_FLAGS \*flags, DWORD bit\_mask, WORD timeout )** 

### **Description:**

This function waits a number of time ticks specified by timeout until all the flags indicated by bit\_mask are set.

#### **Parameters:**

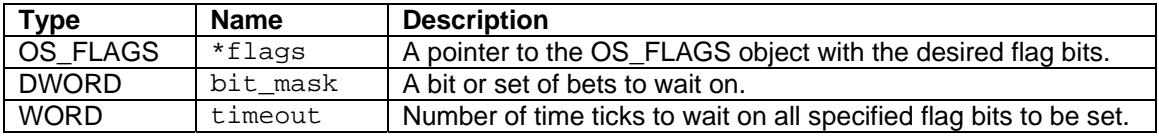

#### **Returns:**

OS\_NO\_ERR (0) --- All the flags indicated by bit\_mask are set before timeout expires. OS\_TIMEOUT (10) --- timeout expired.

```
if ( OSFlagPendAll ( &test_flag, 0x10001000, 20 ) != OS_NO_ERR ) 
{ 
    iprintf( "Flag bits 15 and 31 were not set after 20 ticks.\r\n" ); 
} 
else 
{ 
    iprintf( "Both flag bits are set.\r\n" ); 
}
```
# <span id="page-55-0"></span>**2.47. OSFlagPendAllNoWait**

### **Synopsis:**

```
BYTE OSFlagPendAllNoWait( OS_FLAGS *flags, DWORD bit_mask )
```
#### **Description:**

This function immediately checks to see if all the flag bits indicated by bit\_mask are set; it does not wait.

#### **Parameters:**

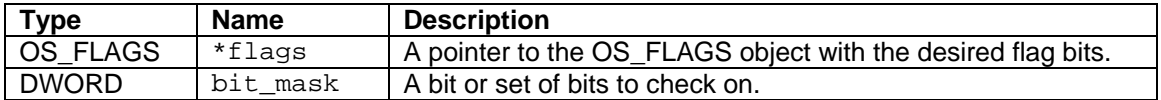

#### **Returns:**

OS\_NO\_ERR (0) --- All flags indicated by bit\_mask are set. OS\_TIMEOUT (10) --- None or not all of the flags indicated by bit\_mask are set.

```
if ( OSFlagPendAllNoWait( &test_flag, 0xFFFFFFFF ) != OS_NO_ERR ) 
{ 
    iprintf( "Not all of the flag bits are set.\r\n" ); 
} 
else 
{ 
    iprintf( "All 32 of the flag bits are set.\r\n" ); 
}
```
# <span id="page-56-0"></span>**2.48. OSFlagPendAny**

### **Synopsis:**

**BYTE OSFlagPendAny( OS\_FLAGS \*flags, DWORD bit\_mask, WORD timeout )** 

#### **Description:**

This function waits a number of time ticks specified by timeout until any of the flags indicated by bit\_mask are set.

#### **Parameters:**

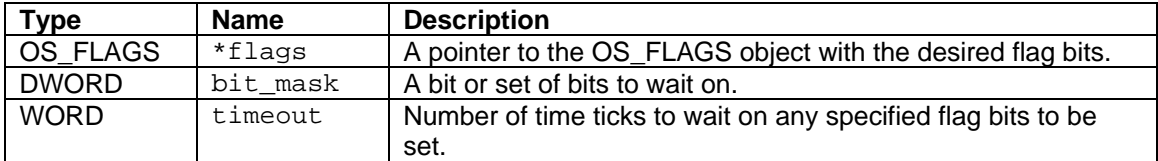

#### **Returns:**

OS NO ERR (0) --- At least one of the flag bits are set before timeout expires. OS\_TIMEOUT (10) --- None of the flag bits are set before timeout expires.

```
if ( OSFlagPendAny( &test_flag, 0xFFFFFFFF, 20 ) != OS_NO_ERR ) 
{ 
   iprintf( "None of the flag bits are set before time expired.\r\n" );
} 
else 
{ 
    iprintf( "At least one of the 32 desired flag bits are set.\r\n" ); 
}
```
# <span id="page-57-0"></span>**2.49. OSFlagPendAnyNoWait**

### **Synopsis:**

**BYTE OSFlagPendAnyNoWait( OS\_FLAGS \*flags, DWORD bit\_mask )** 

#### **Description:**

This function immediately checks to see if any of the flag bits indicated by bit\_mask are set; it does not wait.

#### **Parameters:**

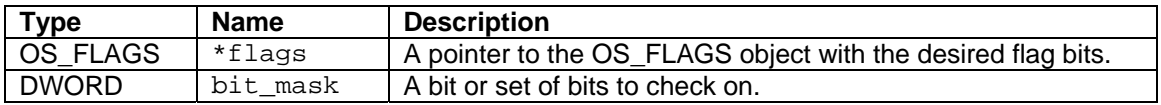

#### **Returns:**

OS\_NO\_ERR (0) --- At least one of the flags indicated by bit\_mask are set. OS\_TIMEOUT (10) --- None of the flags indicated by bit\_mask are set.

```
if ( OSFlagPendAnyNoWait( &test_flag, 0x80010402 ) != OS_NO_ERR ) 
{ 
    iprintf( "Bits 1, 10, 16 and 31 are not set.\r\n" ); 
} 
else 
{ 
   iprintf( "At least one of the designated bits are set.\r \n\cdot \r \n\cdot );
}
```